## **Informatik Enlightened**

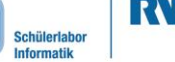

info.

Station 3 – Geschwindigkeitsmessung – Bonus

## Aus Zeit wird Geschwindigkeit

Na, wer erinnert sich noch an die **Formel für Geschwindigkeit** aus dem Physikunterricht?

**Geschwindigkeit** = \_\_\_\_\_\_\_\_\_\_\_\_\_\_\_\_\_\_\_\_\_\_\_\_\_\_\_\_\_\_\_\_\_\_\_\_\_\_\_\_\_\_\_\_\_\_\_

Um also aus der Zeit die Geschwindigkeit zu berechnen, braucht ihr noch die Länge der zurückgelegten Strecke. Die könnt ihr natürlich ausmessen. Oder ihr macht euch den Fakt zunutze, dass der Kontaktabstand auf dem Steckbrett mit genau 2,54 mm genormt ist. Aus der Strecke und der Zeit lässt sich dann die Geschwindigkeit berechnen.

## Variablen vom Typ float

Bisher kennt ihr nur Variablentypen, die ganze Zahlen speichern können. Wenn ihr zwei ganze Zahlen teilt, kommt als Ergebnis jedoch häufig eine Kommazahl heraus. Um das Ergebnis trotzdem speichern zu können, könnt ihr eine Variable vom Typ float benutzen. Das steht für Fließkommazahl. So könnte z. B. eine Division aussehen:

float variable = variable1/zahl1 / variable2/zahl2;

- 1. Messt oder rechnet den Abstand zwischen euren beiden Lichtschranken aus und tragt ihn hier ein. Achtet darauf, dass ihr ihn in Millimetern angebt. Abstand: \_\_\_\_\_\_\_\_\_\_\_\_ mm
- 2. Erstellt eine Variable des Typs float, die die Geschwindigkeit speichern soll.
- 3. Aus euren gemessenen Werten könnt ihr eine Geschwindigkeit berechnen, indem ihr die angegebene Formel benutzt. Erweitert euren Sketch entsprechend. **Geschwindigkeit = Abstand / Zeit**
- 4. Ihr habt's? Wunderbar! Jetzt habt ihr die Geschwindigkeit in Millimetern pro Millisekunde bzw. Metern pro Sekunde ausgegeben. **Hinweis**: 1000 mm = 1 m und 1000 ms = 1 s.
- 5. Zum Schluss fehlt noch die Umrechnung in eine sinnvolle Einheit. Für Geschwindigkeiten verwendet man normalerweise km/h. Wie könnt ihr euer Ergebnis in diese Einheit umrechnen, wenn 1 mm/ms (= 1 m/s) genau 3,6 km/h entspricht?

**Wichtig:** Im Programm müsst ihr die Kommazahl als 3.6 eingeben.

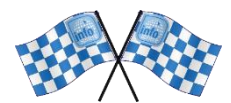

*Wenn ihr das geschafft habt, seid ihr jetzt Geschwindigkeitsmessungspros. Herzlichen Glückwunsch! Und viel Spaß im nächsten Lichtprojekt!*

## *Quellenverzeichnis:*

, *– Quelle: InfoSphere, CC BY-SA 4.0 Attribution-ShareAlike 4.0 International [\(https://creativecommons.org/licenses/by-sa/4.0/\)](https://creativecommons.org/licenses/by-sa/4.0/)*

Dieses Werk ist lizensiert unter einer Creative Commons Namensnennung – Weitergabe unter gleichen Bedingungen 4.0 International Lizenz [\(http://creativecommons.org/licenses/by-sa/4.0/\)](http://creativecommons.org/licenses/by-sa/4.0/). Die Lizenz einzelner Materialien kann wie gekennzeichnet abweichen (siehe Quellenverzeichnis). Ausgenommen von dieser Lizenz sind außerdem alle Logos, insbesondere das RWTH- und das InfoSphere-Logo.

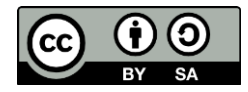